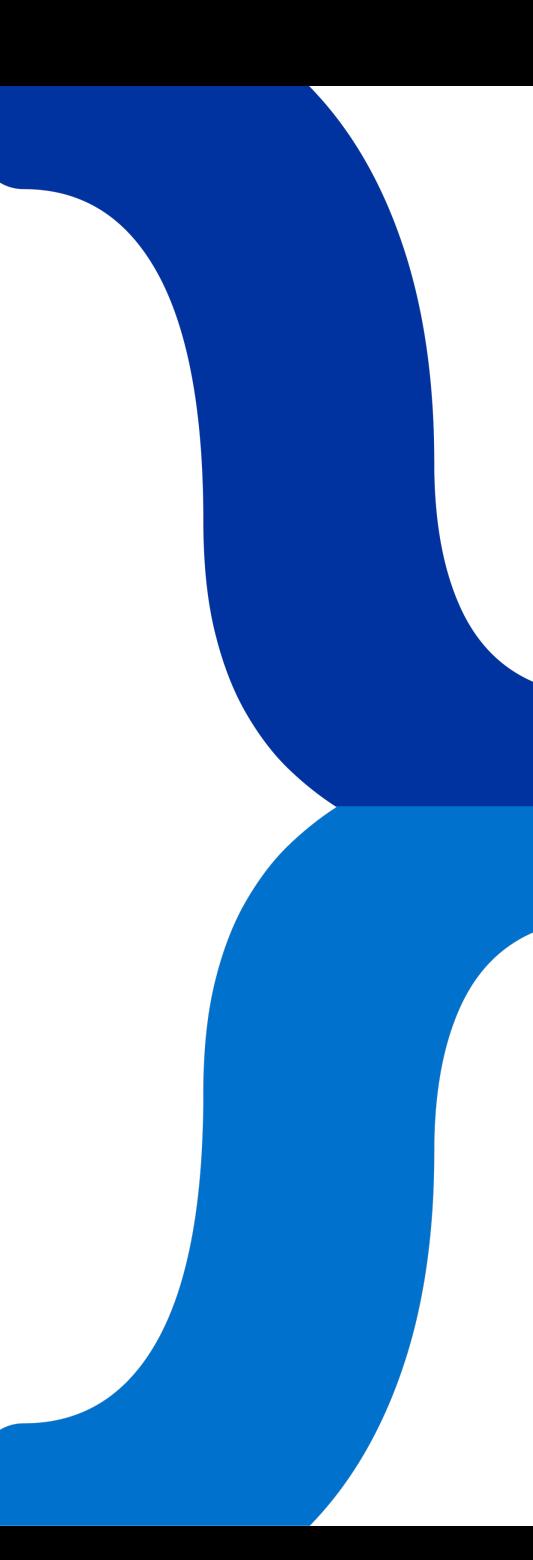

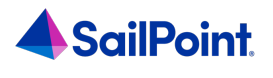

KDeveloper

 $\langle$  title> **Documentation Generator for IdentityIQ**

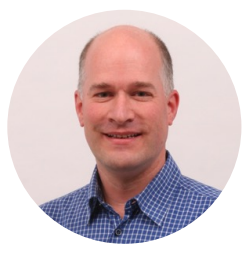

Speaker: Menno Pieters; title: Principal Solution Architect; company: SailPoint;

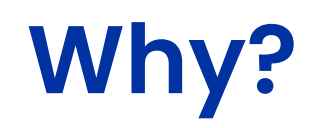

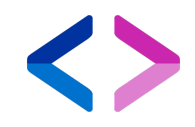

### Documentation

- Isn't exactly everyone's biggest hobby
- Takes time
- Needs maintenance
- Is very important!

### **What Is It?**

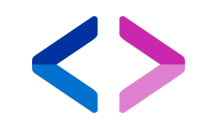

• A tool set to turn configuration into documentation

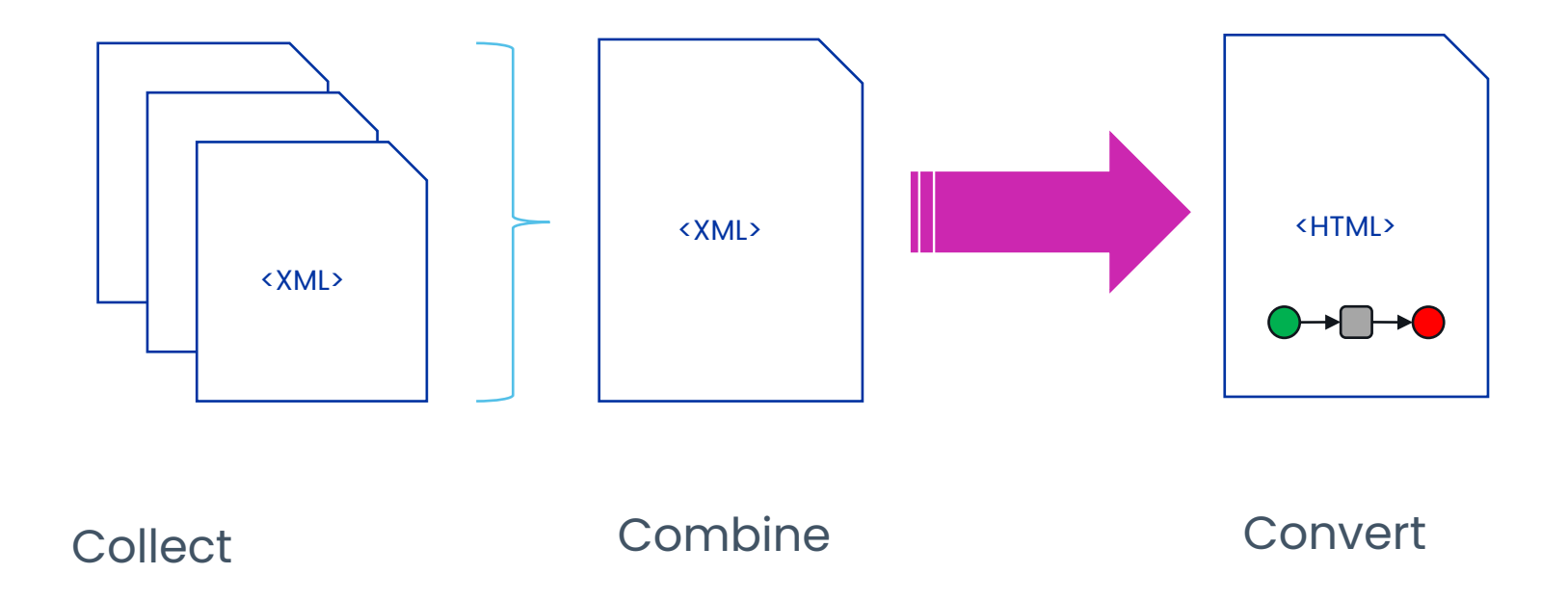

### **Features**

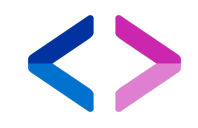

- Create HTML document using XML-based configuration
- Document many IdentityIQ object types
	- Configurable: enable/disable types and change detail level
- Table of Contents
- Clickable links between related objects
- Generated, embedded SVG Images
	- Workflows: click on step for documentation
- Extensible

# **Objects Supported**

- Application
- AuditConfig
- Bundle
- Configuration
- EmailTemplate
- Filter
- Form
- GroupFactory
- IdentitySelector
- IntegrationConfig
- LifeCycleEvent
- ManagedAttribute
- ObjectConfig
- PasswordPolicy
- Policy
- Population
- ProvisioningPlan
- QuickLink

• Rule

- CertificationDefinition
- TaskDefinition
- TaskSchedule
- Workflow
- Workgroup (Identity)

# **Examples - Applications**

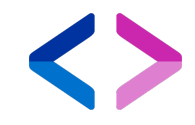

- 1. System Configuration 2. Object Configuration
- 3. Applications  $\overline{\mathbf{v}}$ 
	- 1. Application Statistics
	- 2. Contractors
	- 3. Employees
	- 4. SAP HR
- 4. Roles ▶
- 5. Workgroups
- 6. Populations
- 7. Group Factories
- 8. Certifications
- 9. Policies
- 10. Business Processes
- 11. Rules  $\blacktriangleright$
- 12. Email Templates
- 13. Forms ▶

#### 3.3. Application - Employees

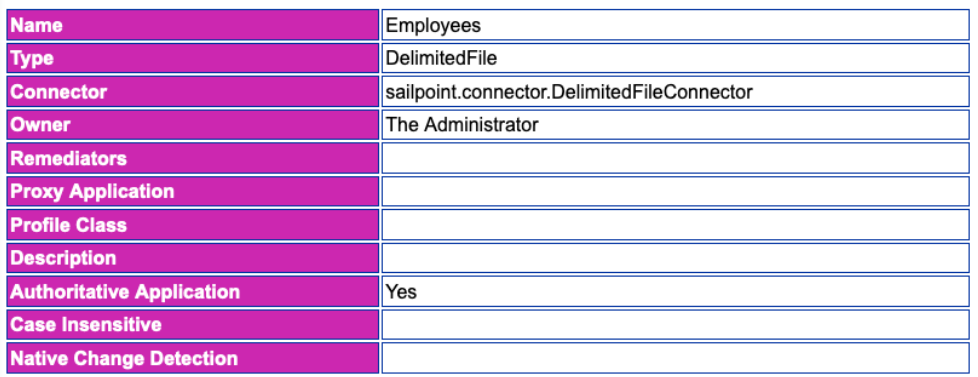

#### 3.3.1. Extended Attributes

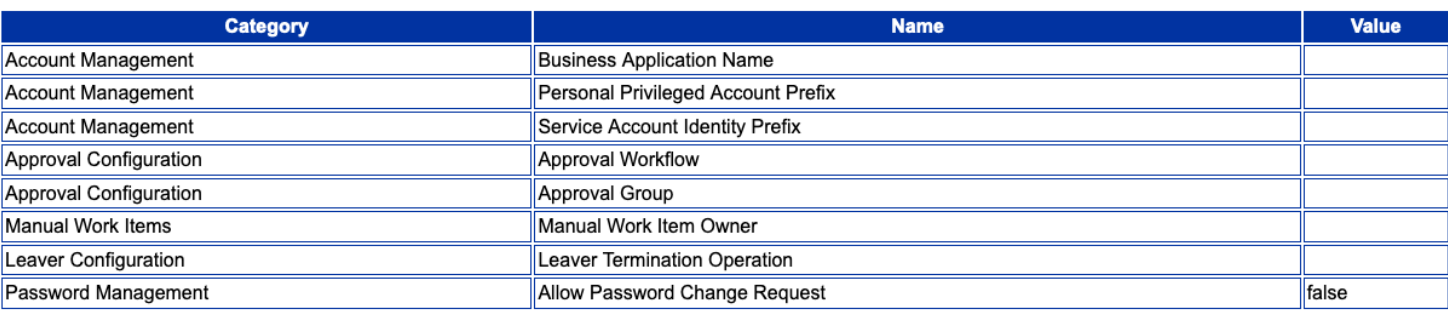

# **Examples - Applications**

×

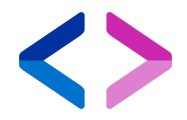

1. System Configuration 2. Object Configuration 3. Applications  $\blacktriangledown$ 1. Application Statistics 2. Contractors 3. Employees 4. SAP HR 4. Roles ▶ 5. Workgroups 6. Populations 7. Group Factories 8. Certifications 9. Policies ▶ 10. Business Processes 11. Rules ▶ 12. Email Templates 13. Forms

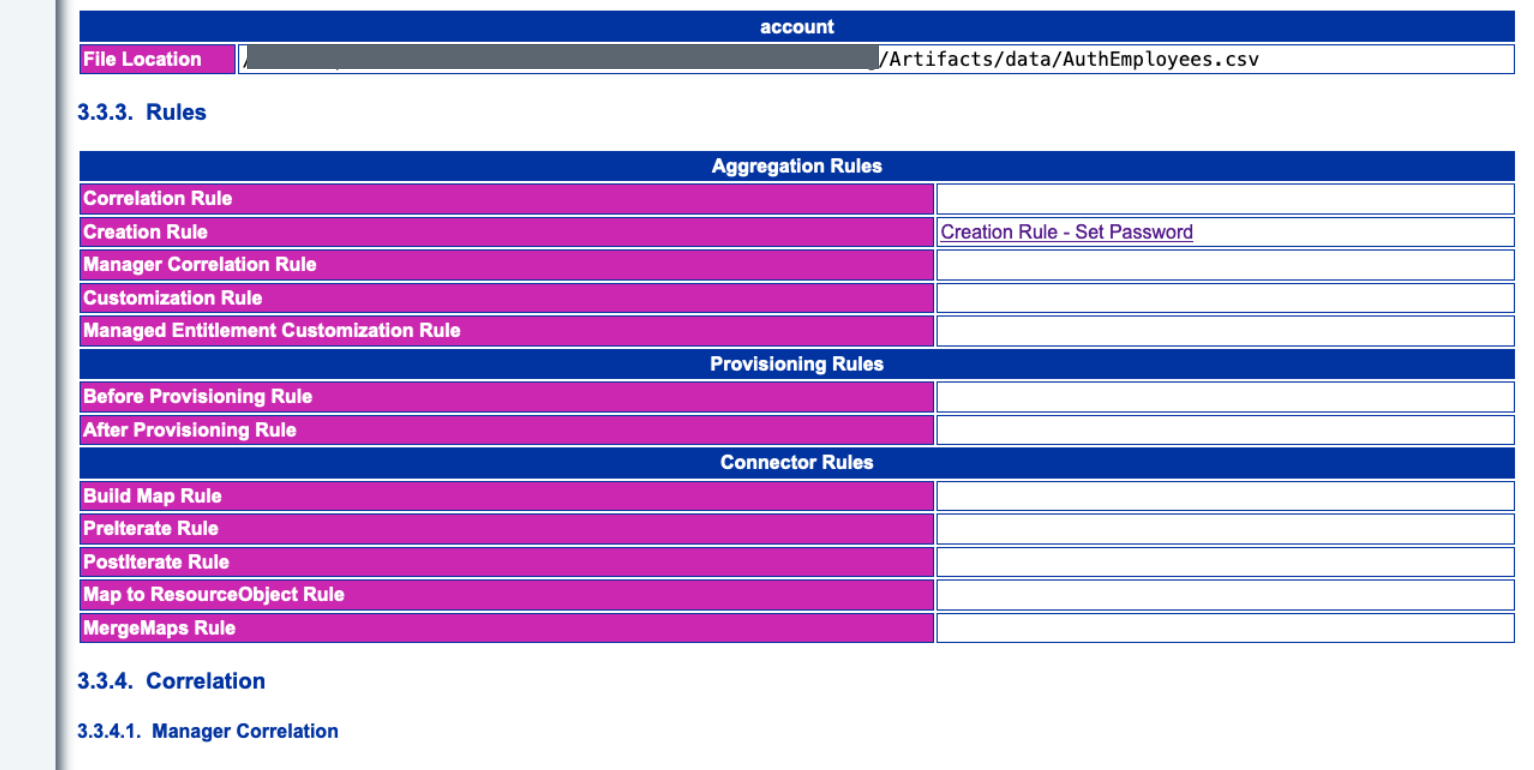

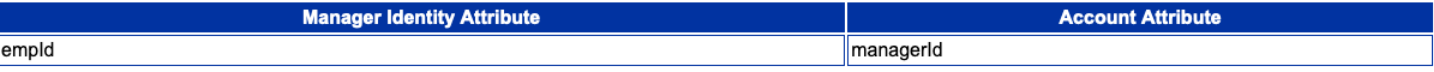

## **Examples - Certifications**

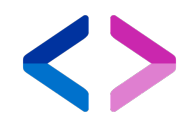

- 1. System Configuration
- 2. Object Configuration
- 3. Applications
- 4. Roles
- 5. Workgroups
- 6. Populations
- 7. Group Factories
- 8. Certifications
- 9. Policies
- 10. Business Processes
- 11. Rules  $\blacktriangleright$
- 12. Email Templates
- 13. Forms

### 8. Certifications

8.1. Account Group Permissions Certification [DATE] [3/13/19 4:47 PM]

8.1.1. Basic

#### 8.1.1.1. Certification Properties

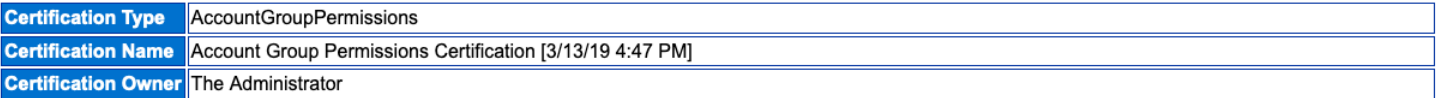

#### 8.1.1.2. What to Certify

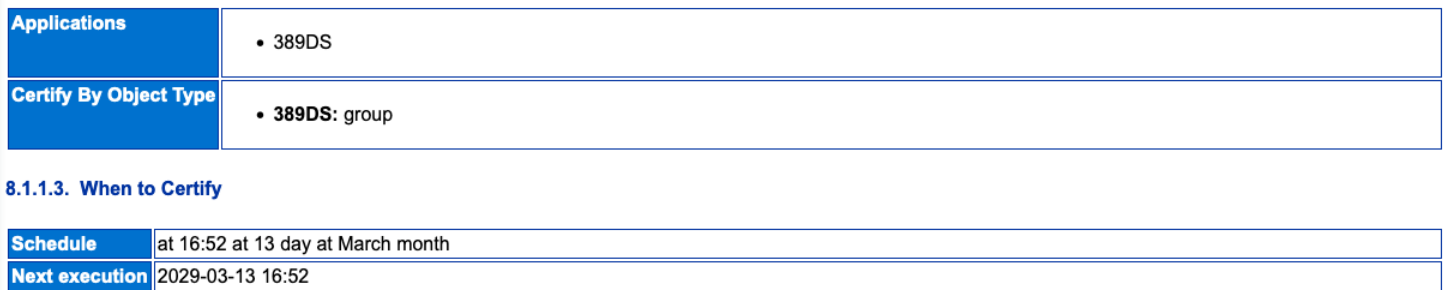

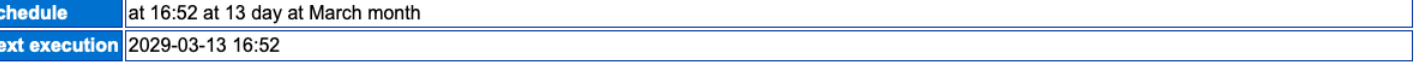

#### 8.1.1.4. Certification Contents

**Tags** 

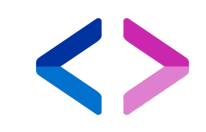

# **Examples - Workflows**

- 1. System Configuration
- 2. Object Configuration
- 3. Applications
- 4. Roles ▶
- 5. Workgroups
- 6. Populations
- 7. Group Factories
- 8. Certifications
- 9. Policies  $\blacktriangleright$
- 10. Business Processes ▼
	- 1. Alert Disable Account
	- 2. Approve and Provision Subprocess
	- 3. Batch Request Wrapper
	- 4. Check Status of queued items
	- 5. Do Manual Actions
	- 6. Do Provisioning Forms
	- 7. Entitlement Update
	- 8. Generic Step Library
	- 9. Identity Correlation
	- 10. IdentityProvisioningStepLibrary
	- 11. Identity Refresh
	- 12. Identity Request Approve
	- 13. Identity Request Approve Identity Changes
	- 14. Identity Request Finalize
	- 15. Identity Request Initialize
	- 16. Identity Request Notify
	- 17. Identity Request Provision
	- 18. Identity Request Violation Review

### 10.1. Alert - Disable Account

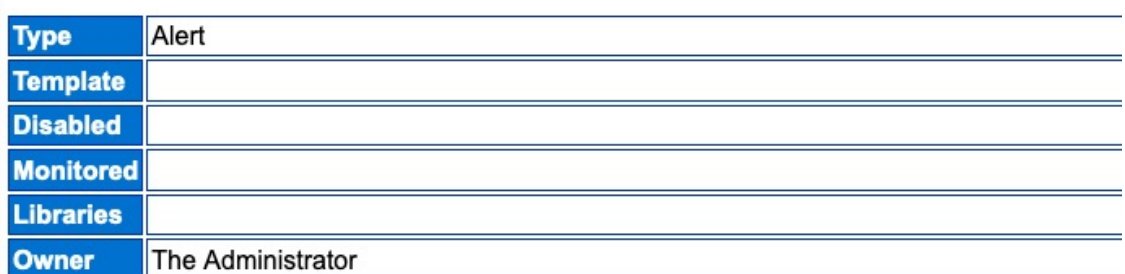

### 10.1.1. Description

Disable accounts when alert is triggered.

If the alert's target Type is Identity, this will set the Identity inactive.

If the alert's target Type is Link, this will disable the account associated to the link.

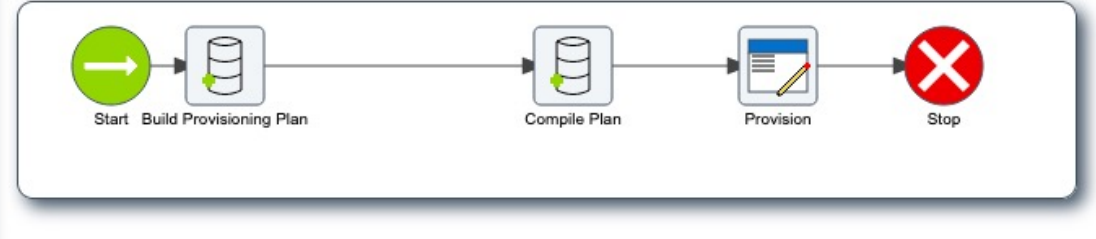

### 10.1.2. Variables

### **How Does It Work?**

- Based on XSLT stylesheet
	- eXtensible Stylesheet Language Transformations
	- XSLT is a transformation framework to convert XML into *something* else
	- Powerful, but takes a lot of code
- Configuration based on XSLT-stylesheet
- Generates: HTML, JavaScript, CSS
- Java code for some special features
	- Date conversions
	- Number conversations, Math
- Apache XalanJ extensions used

### **How Does It Work?**

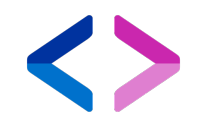

- Requires a single XML document  $\rightarrow$  One HTML page
- To get a single XML document:
	- Export as a single document from IdentityIQ Console
	- Or, use an XML merger to combine multiple documents
		- E.g. to merge all files from SSB's config folder

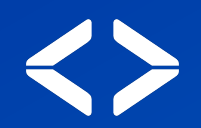

# **Demo**

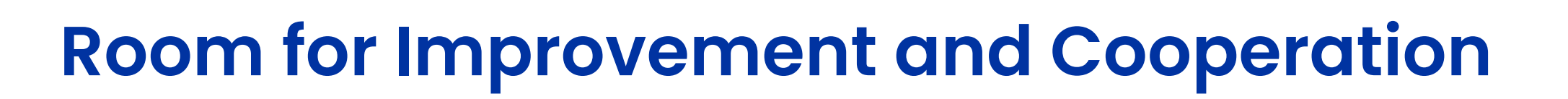

- Styling, Fixes
- Support for application details lots of connector types
- New IdentityIQ features
- Improvements:
	- Move from Xalan-J to Saxon
	- Parallel processing for different object types
	- Multiple pages
- Code Available

# **Room for Improvement and**

### **Documentation Tool**

https://github.com/mennopieters-sp/identityiqdocumentation-public

https://g sp

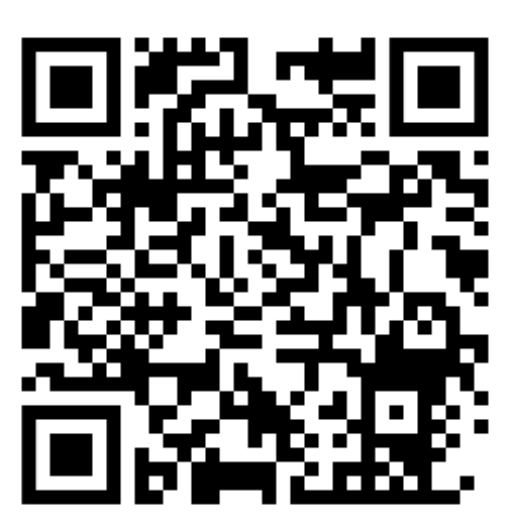

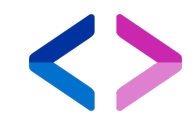

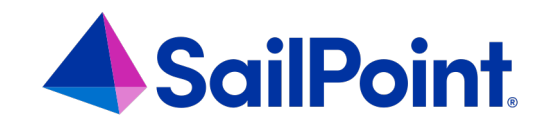

# **Thank you!**